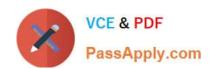

## PEGACPBA73V1<sup>Q&As</sup>

Certified Pega Business Architect (CPBA) 73V1

# Pass Pegasystems PEGACPBA73V1 Exam with 100% Guarantee

Free Download Real Questions & Answers PDF and VCE file from:

https://www.passapply.com/pegacpba73v1.html

100% Passing Guarantee 100% Money Back Assurance

Following Questions and Answers are all new published by Pegasystems Official Exam Center

- Instant Download After Purchase
- 100% Money Back Guarantee
- 365 Days Free Update
- 800,000+ Satisfied Customers

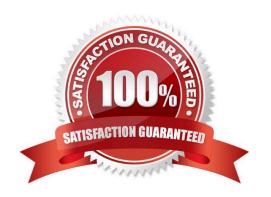

### https://www.passapply.com/pegacpba73v1.html

2024 Latest passapply PEGACPBA73V1 PDF and VCE dumps Download

#### **QUESTION 1**

Select the characteristic used to identify candidate rules to be delegated to business users.

- A. Changing business conditions require that the rule be managed without IT intervention.
- B. Ownership of changes to delegated rules changes from work group to work group.
- C. Frequent changes are needed to continuously redefine the user experience.
- D. Changes to business conditions require that the rule be managed with IT intervention.

Correct Answer: B

#### **QUESTION 2**

Using the following Refund case life cycle, how do you design this case to skip the Item Return stage if the item will not be returned?

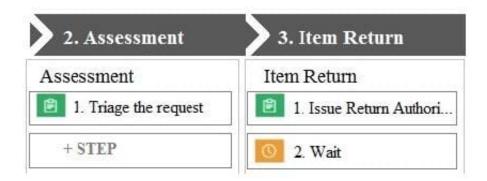

- A. Add an Item Retention alternate stage and define a process for retention of item.
- B. Add a decision in the Item process to change the stage when a return is not necessary.
- C. Add a condition to skip the Item Return stage when a return is not necessary.
- D. Replace the Wait step in the Item Return stage with a Change Stage step.

Correct Answer: C

#### **QUESTION 3**

A Customer requests roadside assistance. The insurance company creates an Assistance Request case and this results in a creation of a Service Request case which is assigned to a Service provider. Which configuration is the best practice to copy all customer information from the Assistance Request case to the Service Request case?

- A. Use a Declare Expression.
- B. Use Data Propagation.

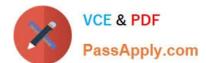

#### https://www.passapply.com/pegacpba73v1.html 2024 Latest passapply PEGACPBA73V1 PDF and VCE dumps Download

C. Use a Data Transform.

D. Use Case Calculations.

Correct Answer: B

#### **QUESTION 4**

As part of a purchase order case, after someone completes a purchase, a confirmation email is sent. How do you design the case life cycle to send the email?

- A. As part of the case configuration
- B. As part of the stage configuration
- C. As a separate process step
- D. As an alternate stage

Correct Answer: A

#### **QUESTION 5**

An airline has the following requirement:

A passenger requiring a service animal must document the type of animal, the size of animal, and any relevant medical information the crew may need during the flight. The application prompts the passenger for this information when the

passenger declares that they will travel with a service animal.

How do you configure the case life cycle to meet this requirement?

- A. Configure a stage in the case life cycle for service animal accommodation and apply a stage validation condition.
- B. Add a process to the case life cycle for service animal accommodation and apply a condition to determine when to run the process.
- C. Apply an optional action to the appropriate stage to allow the passenger to provide the information as needed.
- D. Create a child case for service animal accommodation to automatically resolve unless the passenger required the accommodation.

Correct Answer: A

PEGACPBA73V1 PDF Dumps PEGACPBA73V1 VCE

<u>Dumps</u>

PEGACPBA73V1 Study
Guide